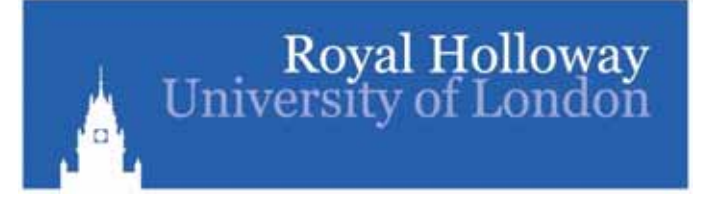

#### **Recent developments of Recent developments of communication between communication between DOOCS & ODR DOOCS & ODR**

Valeria **B**artschAndrzej **M**isiejuk Tao **W**u

## How to communicate?

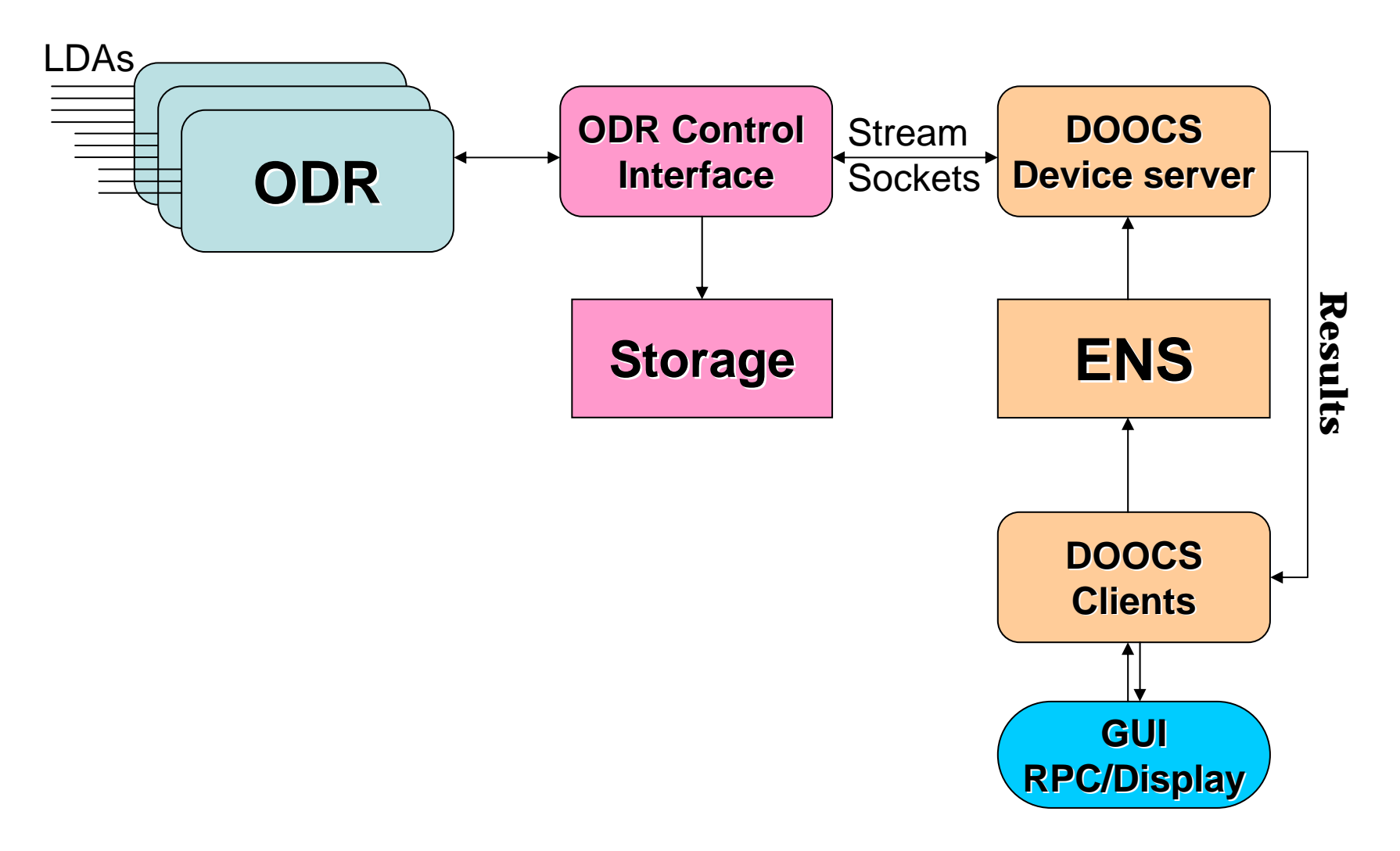

#### Mockup version of device server

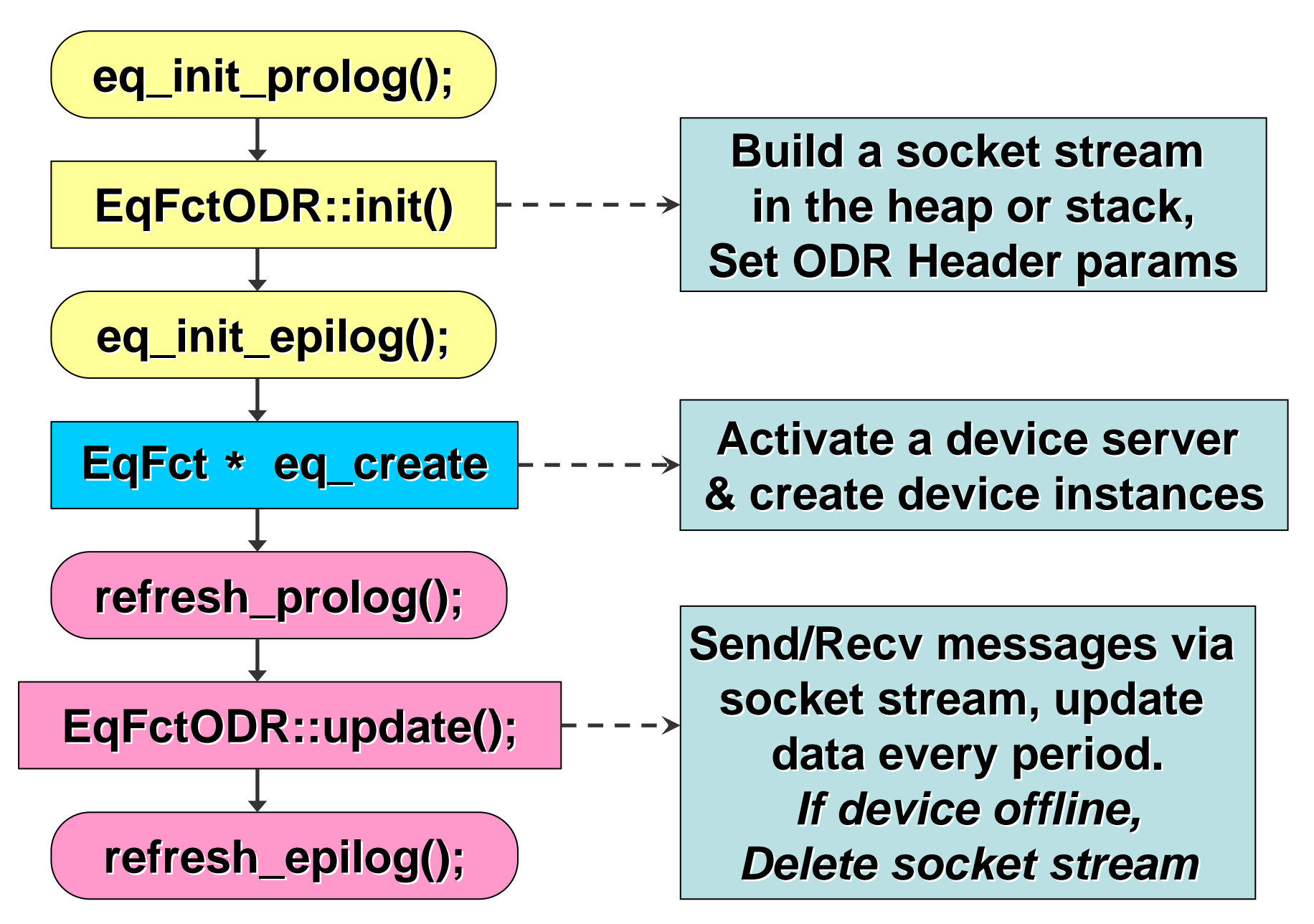

## Talk to ODR Control Interface

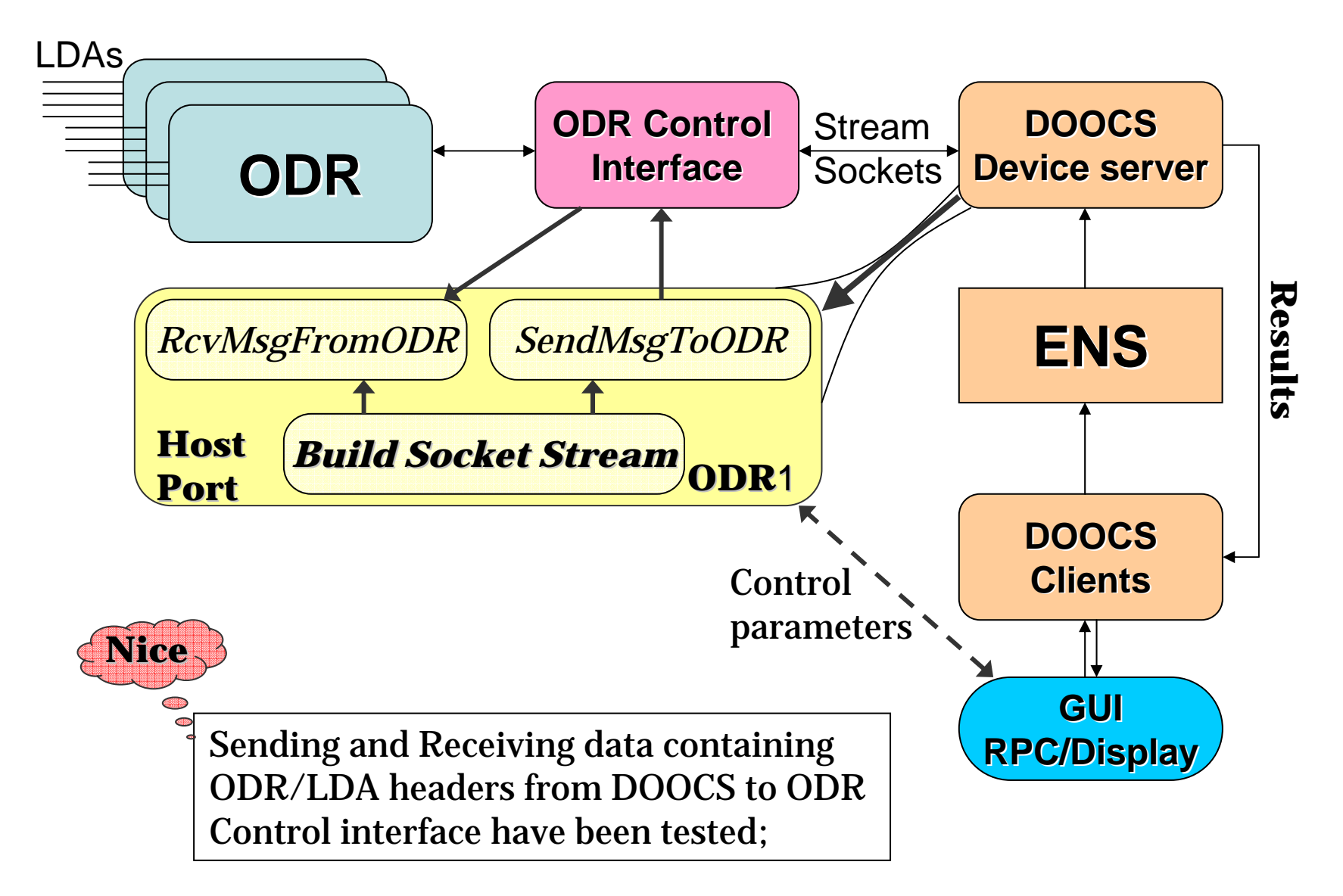

## One server, many instances

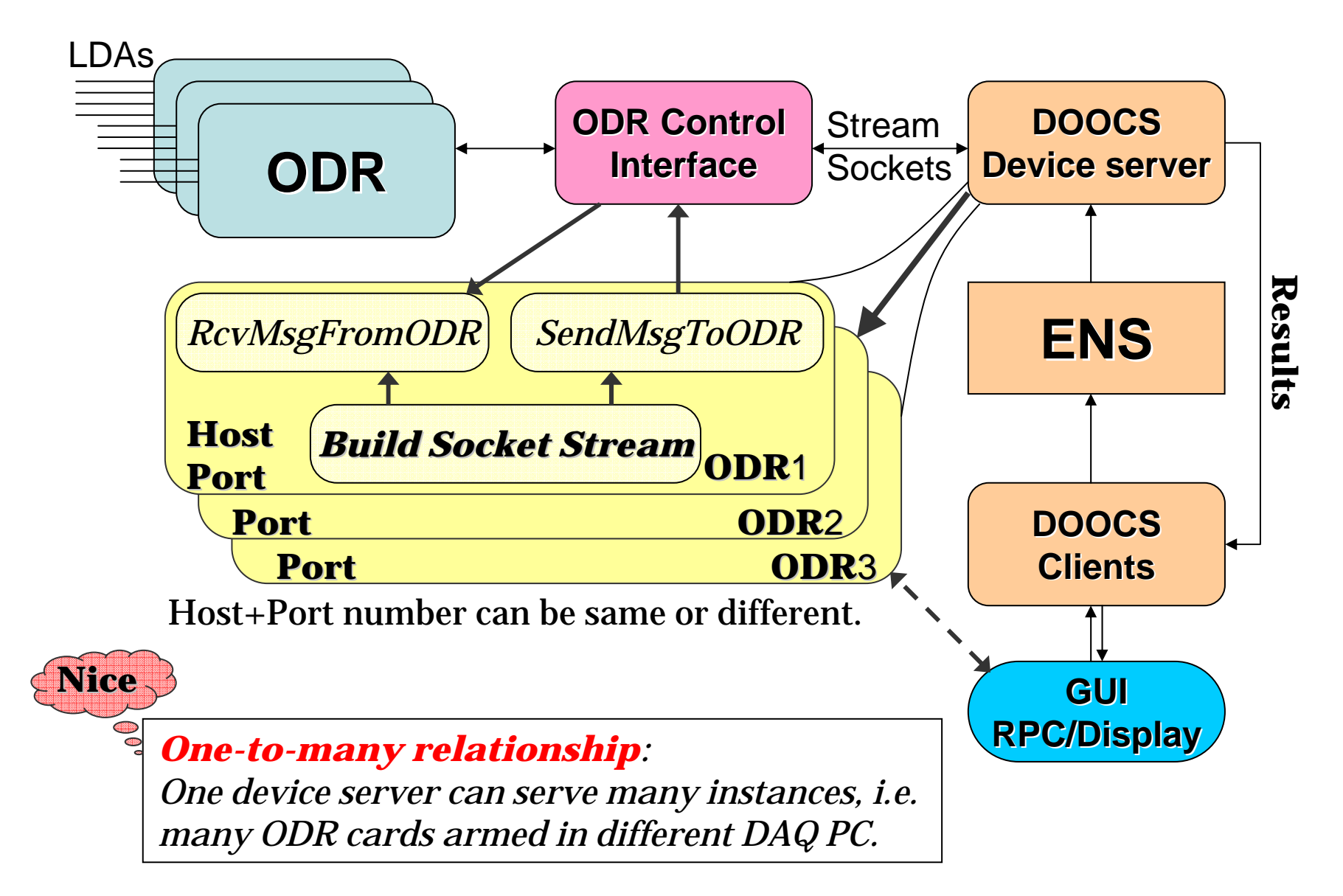

### Hostname & Port number

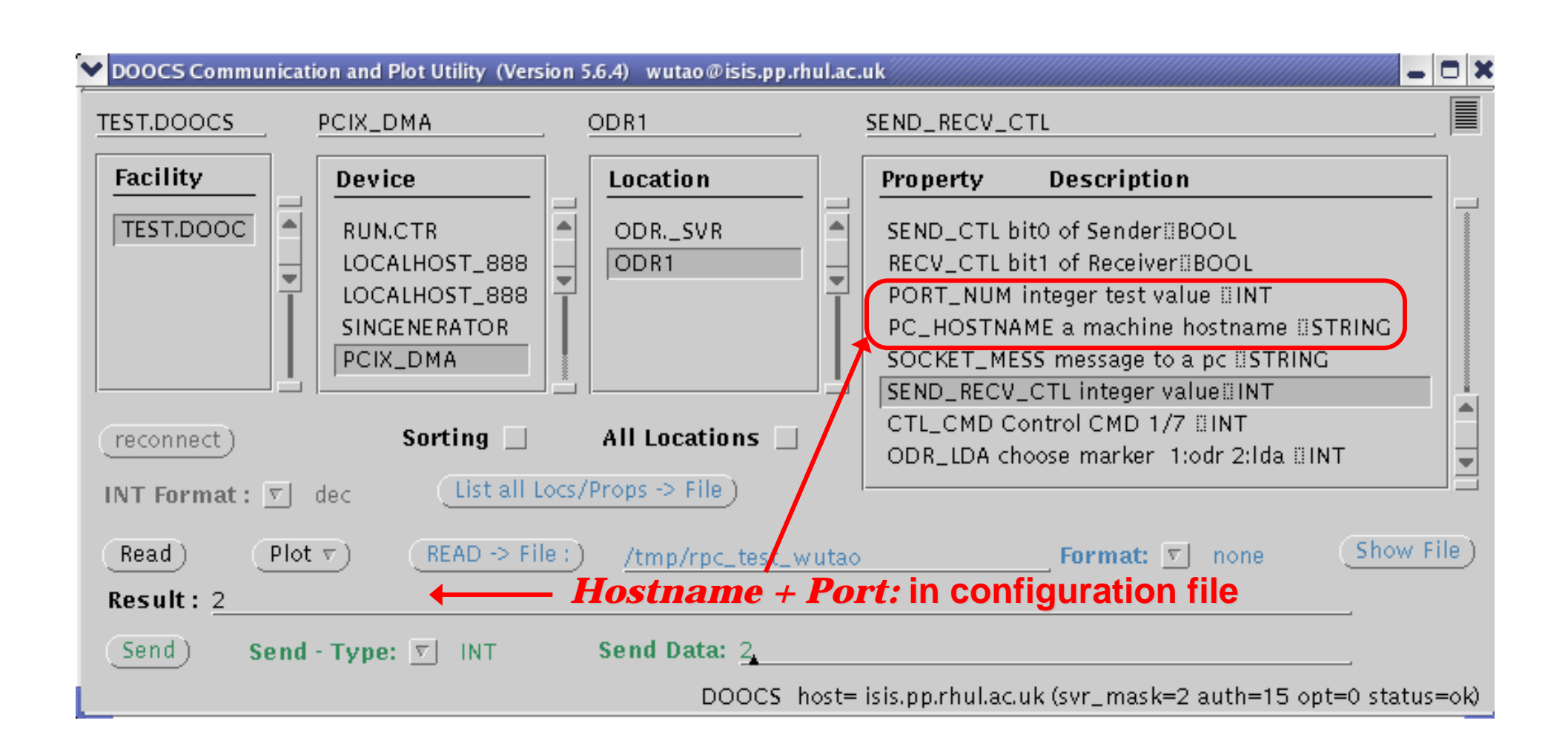

#### Socket Stream Communication test

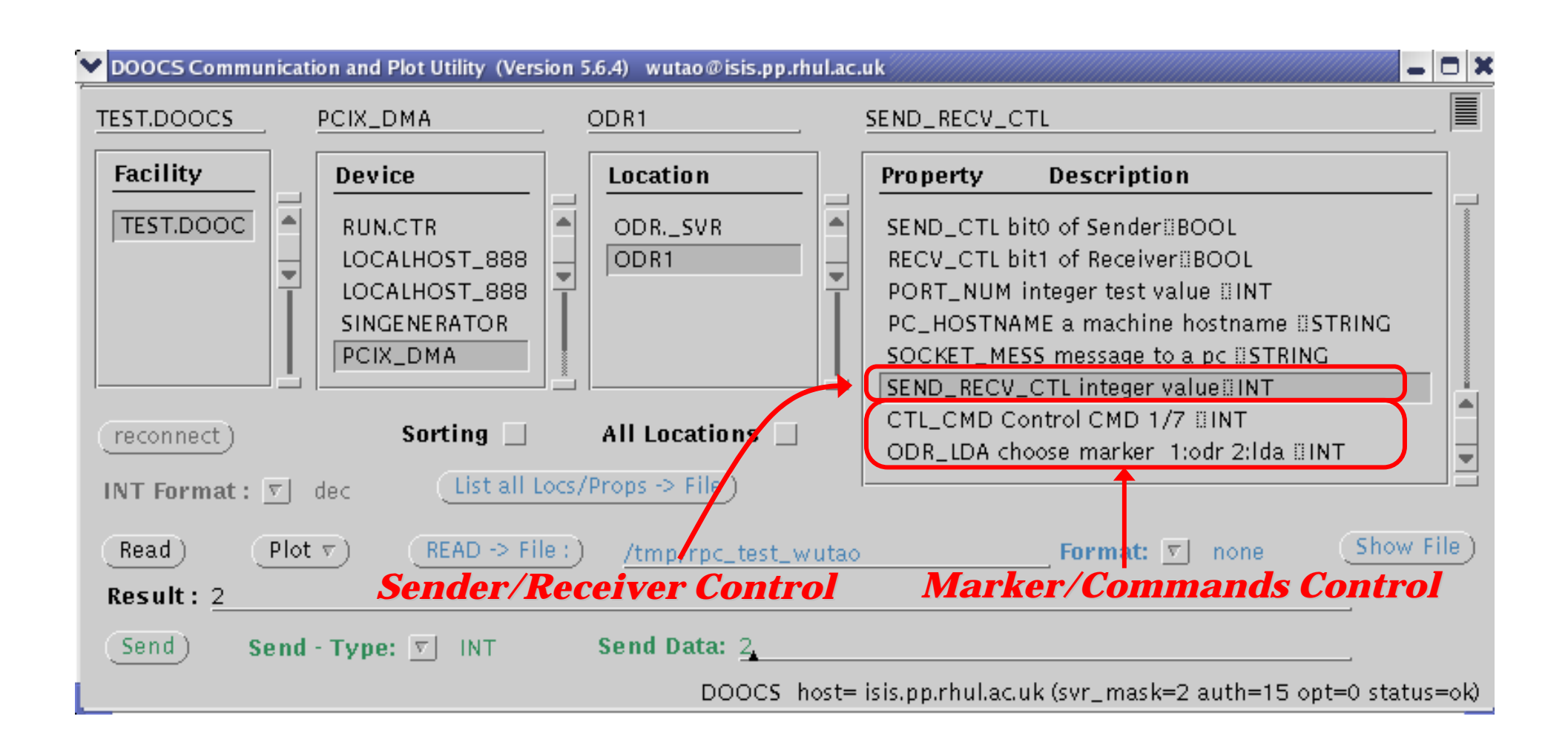

#### $DOOCS \longrightarrow ODR$  Control Interface

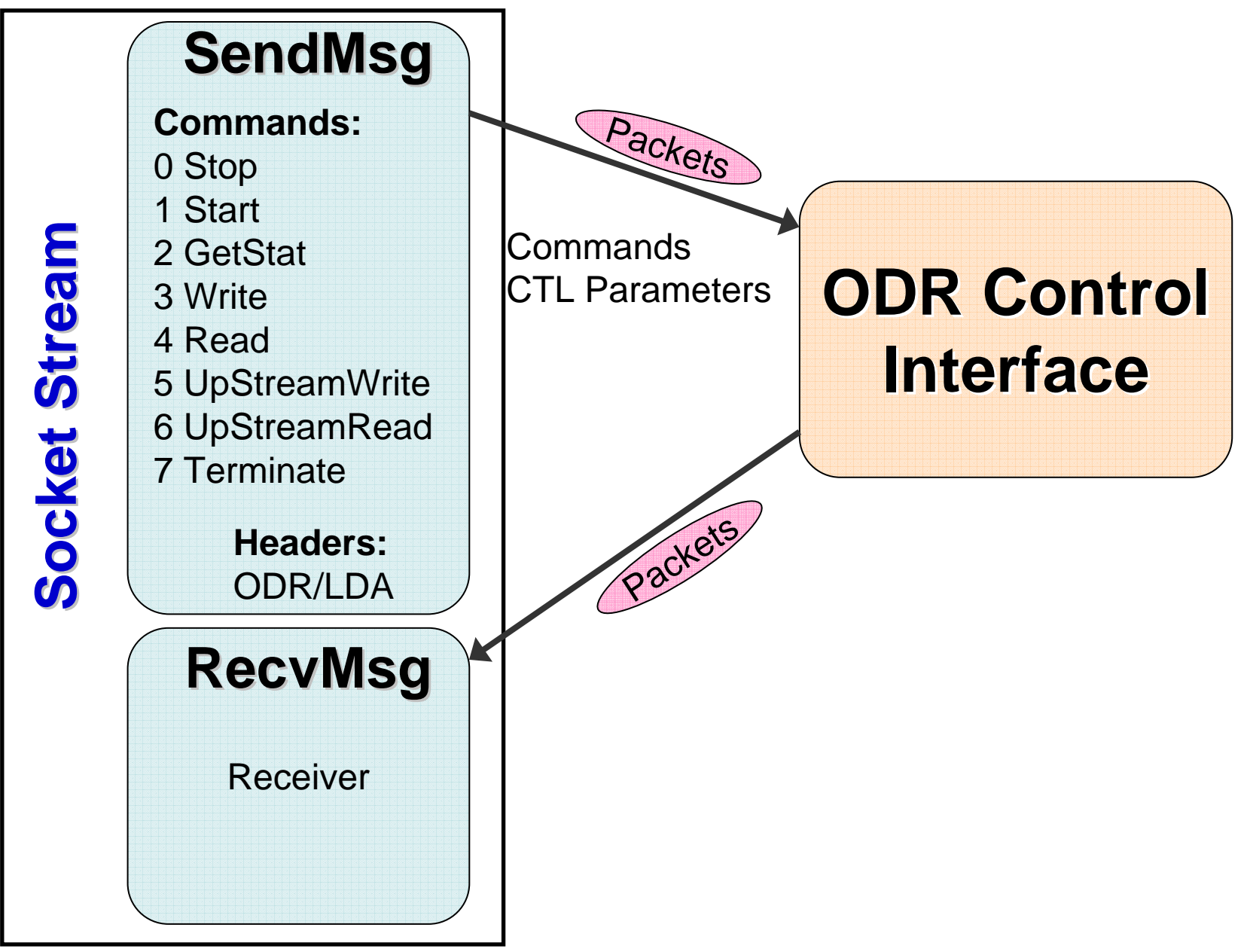

## DOOCS: Send & Receive

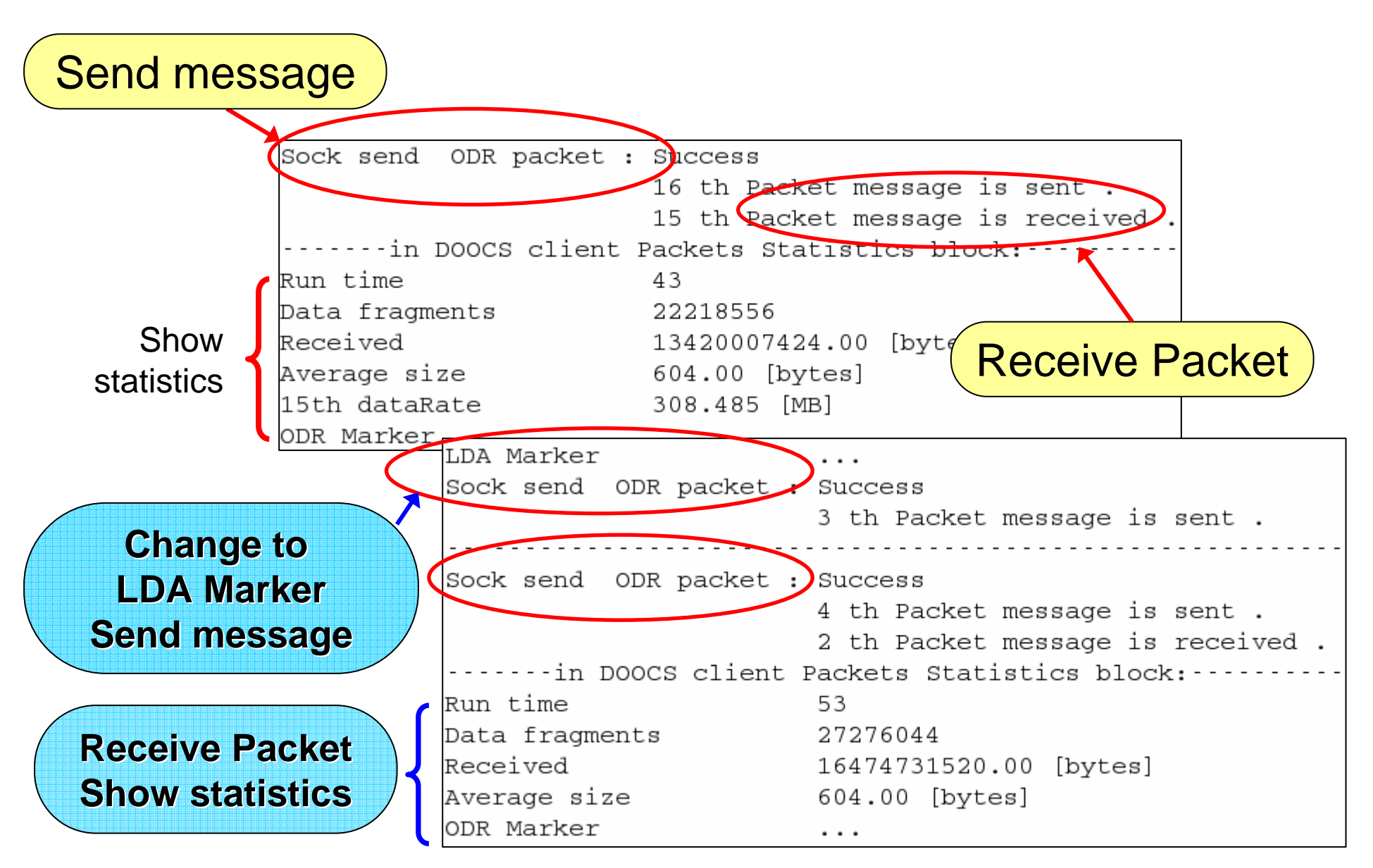

## ODR Control Interface

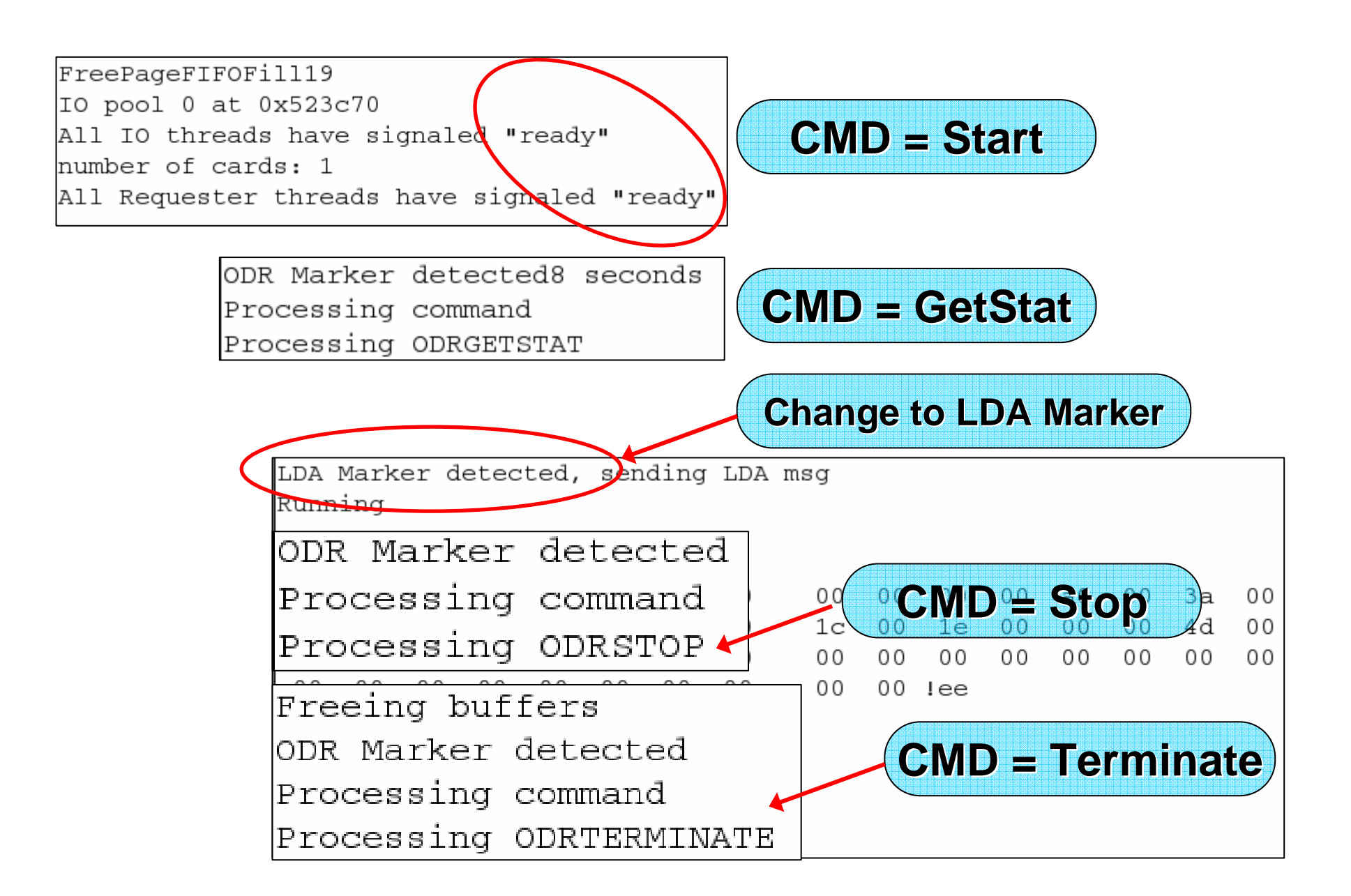

## Data Rate

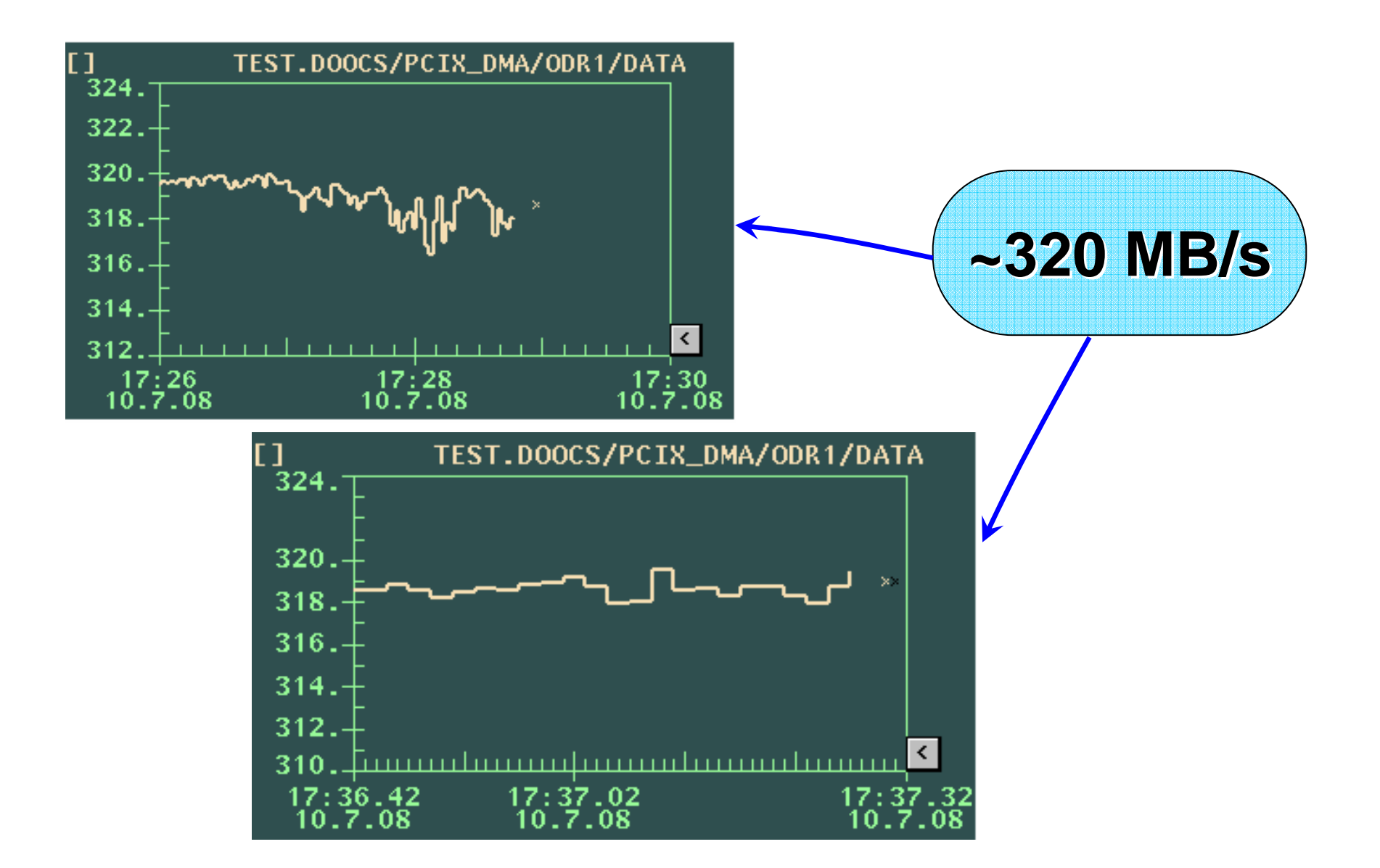

# Summary

- The communication between DOOCS device server and ODR Control Interface via socket streams has been successfully built and tested;
- A GUI control/display has been correctly configured for client server, one device server can serve many ODRs armed in PC(s);
- Use CVS to maintain the codes at DESY DOOCS *source/server/calice/pcix\_dma*;
- Some GUI control buttons need to be customized for a purpose of convenience.
- To plot more histograms in order to monitor the statistics during sending and receiving packets.

# Summary

- The sending and receiving methods can be improved;
- Need to use threads to manage the sender and receiver;